# **datatype Documentation**

*Release 0.9a3*

**Adam Wagner**

March 28, 2012

# **CONTENTS**

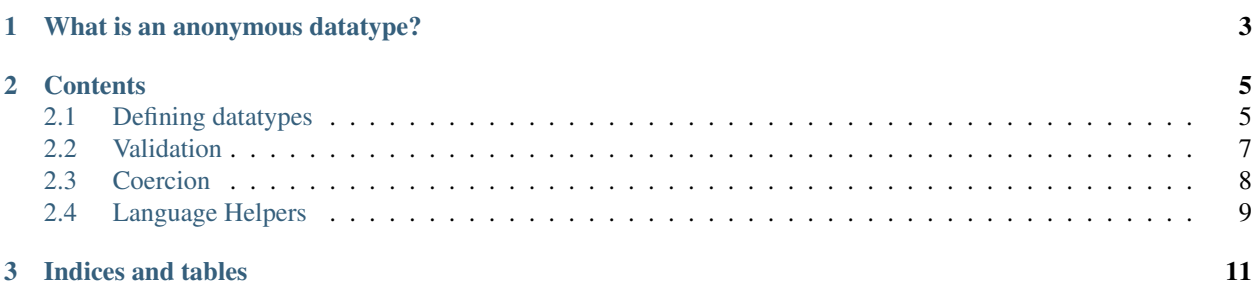

Datatype is a collection of tools that help manage anonymous datatypes and currently has support for validation and value coercion.

## **CHAPTER**

**ONE**

# <span id="page-6-0"></span>**WHAT IS AN ANONYMOUS DATATYPE?**

An anonymous datatype is anything that can be constructed with a small set of built-ins and primitives, specifically: dictionaries, lists, tuples, strings, integers, and floats.

### **CHAPTER**

# **CONTENTS**

# <span id="page-8-1"></span><span id="page-8-0"></span>**2.1 Defining datatypes**

Datatype definitions are intended to look like the values they define, and are themselves defined as anonymous datatypes.

For example, the following values:

```
{'first_name': 'Bob', 'last_name': 'Smith'}
{'first_name': 'John', 'last_name': 'Doe'}
```
are both valid instances of this datatype:

```
{'first_name': 'str', 'last_name': 'str'}
```
## **2.1.1 Primitives**

Primitive types are defined as strings bearing the python constructor name.

- String: *"str"*
- Integer: *"int"*
- Float: *"float"*
- Boolean: *"bool"*

Primitive datatypes are, by default, not-nullable. This can be overridden by prefixing the datatype with the "nullable" flag. Example:

"nullable str"

# **2.1.2 Lists**

Lists-types are homogeneous, and are defined as a list of one datatype.

Example:

["int"]

Represents a list of ints. While:

```
[{'height': 'float', 'width': 'float'}]
```
Represents a list of dictionaries (or "objects").

## **2.1.3 Tuples**

Tuples can be heterogeneous, but are fixed width and must have at least two items. Again, these are defined as lists of other datatypes:

["int", "str"]

Represents a tuple with two items. The first is an integer, and the second is a string.

## **2.1.4 Dictionaries**

Dictionaries, or anonymous objects, are defined as dictionaries. The key of each item in the dictionary is the propertyname, and the value must be another datatype definition. Example:

```
{'id': 'int', 'name': 'str', 'description': 'str'}
```
By default, all properties listed on the dictionary are required. The following value is invalid, as it lacks the required "description" property:

{'id': 5, 'name': 'invalid value'}

This behavior can be overridden by prefixing the property-name with the "optional" flag. This datatype *is* valid for the value listed above:

{'id': 'int', 'name': 'str', 'optional description': 'str'}

Arbitrary properties are supported when the wild-card key "\_any\_" is defined on the dictionary:

{'\_any\_': 'str'}

### **2.1.5 Literals**

The 'literal' type can be used to require a specific value:

{'\_type\_': 'literal', 'value': 'my\_literal\_value'}

This value, and only this value, is a valid value for this datatype:

'my\_literal\_value'

### **2.1.6 Choices**

To give an option between several datatypes, the choice type can be used. A choice is defined as a special type of dictionary:

```
{'_type_': 'choice', 'choices': ['int', 'str']}
```
This type allows for either an integer or a string.

Choices can be used anywhere other types can be used. This type, for example, represents a heterogeneous list of integers and booleans:

```
[{'_type_': 'choice', 'choices': ['int', 'bool']}]
```
The following are all valid values of this type:

```
[5, True, False]
[1, 2, 3]
[False]
```
### **2.1.7 Named/Recursive Types**

Recursion requires the use of two special types: *named* and *reference*:

```
\{' type': 'named', 'name': 'mytype', 'value': \{' foo': 'bar'}}
```
{'\_type\_': 'reference', 'name': 'mytype'}

The named type does nothing more than provide a name to a datatype. The reference type, then, is used to refer to this named type a later point for things like recursion. Here's a complete example:

```
{
    '_type_': 'named',
   'name': 'person',
   'value': {
        'name': 'str',
        'children': [{'_type_': 'reference', 'name': 'person'}]
    }
}
```
This type represents a person who can have a list of children, each of which, can have their own children, etc. The following is a valid value of this type:

```
{
    'name': 'bob',
    'children': [
        {
            'name': 'frank',
            'children': []
        },
        {
            'name': 'jane',
            'children': [
                {'name': 'alfred', 'children': []}
            ]
        }
    ]
}
```
# <span id="page-10-0"></span>**2.2 Validation**

#### **2.2.1 datatype.validation**

datatype.validation.**failures**(*datatype*, *value*)

Return list of failures (if any) validating *value* against *datatype*.

#### Params:

*datatype*: Datatype to validate value against. See README.markdown for examples.

*value*: Value to validate *path*: Used internally for location of failures.

Example:

```
>>> failures('int', 'foo')
['expected int, got str']
```
datatype.validation.**is\_valid**(*datatype*, *value*)

Return boolean representing validity of *value* against *datatype*.

#### **2.2.2 datatype.decorators**

The decorators module provides means for enforcing proper function return value datatypes.

```
datatype.decorators.returns(dfn, strict=True)
     Make decorators to watch return values of functions to ensure they match the given datatype definition.
```
Optional Arguments: strict: if false, unexpected values on dictionaries will not raise an exception

Example:

```
>>> @returns('int')
... def myfunction():
... return "bad return value"
>>> myfunction()
Traceback (most recent call last):
BadReturnValueError
```

```
datatype.decorators.returns_iter(dfn, strict=True)
```
Validate output of iterator/generator function.

Note: exceptions for bad return datatypes will not be raised until the bad value of the iterator is consumed.

Optional Arguments: strict: if false, unexpected values on dictionaries will not raise an exception

Example:

```
>>> @returns_iter('str')
... def myfunction():
... for x in range(3):
... yield "number %s" % x
>>> list(myfunction()) # no error
['number 0', 'number 1', 'number 2']
```
## <span id="page-11-0"></span>**2.3 Coercion**

#### **2.3.1 datatype.coercion**

```
datatype.coercion.coerce_value(datatype, value)
     Attempt to coerce value to requested datatype.
```
Example:

```
>>> coerce_value("int", "5")
5
```
If coercion is not possible, the incoercible portion is left changed.

#### Example:

```
>>> coerce_value(['int'], ['1', '2', 'c'])
[1, 2, 'c']
```
## <span id="page-12-0"></span>**2.4 Language Helpers**

### **2.4.1 datatype.language**

These small helper functions give a higher level interface for constructing complex datatype definitions, while maintaining portable datatypes.

```
datatype.language.choice(*choices)
```
Returns a 'choice' dictionary of the given choices.

#### Example:

```
>>> choice('str', 'int')
{'_type_': 'choice', 'choices': ['str', 'int']}
```
#### datatype.language.**literal**(*value*)

Returns a 'literal' dictionary.

#### Example:

```
>>> literal('foo')
{'_type_': 'literal', 'value': 'foo'}
```
datatype.language.**named**(*name*, *value*)

Returns a 'named' dictionary for naming the given 'value' datatype.

#### Example:

```
>>> named('person', {'first_name': 'str'})
{'_type_': 'named', 'name': 'person', 'value': {'first_name': 'str'}}
```
datatype.language.**reference**(*name*)

Returns a 'reference' dictionary for the given named type.

#### Example:

```
>>> reference('person')
{'_type_': 'reference', 'name': 'person'}
```
**CHAPTER**

**THREE**

# **INDICES AND TABLES**

- <span id="page-14-0"></span>• *genindex*
- *modindex*
- *search*